Документ подписан простой электронной подписью Информация о владельце: ФИО: Мустафин Азат Филькатович Должность: Директор НЧФ КНИТУ-КАИ Лата полписания: 15.11.2023 15:49:15 Уникальный программный ключ:

# 5618297cc76ca50e1b0b4adbed5MMMHMC5fEPCHBO7HAVKTHMBbICШEГО ОБРАЗОВАНИЯ **РОССИЙСКОЙ ФЕДЕРАЦИИ**

федеральное государственное бюджетное образовательное учреждение высшего образования «Казанский национальный исследовательский технический университет им. А.Н. Туполева-КАИ» (КНИТУ-КАИ) Набережночелнинский филиал

**УТВЕРЖДАЮ** циректор филиала А.Ф. Мустафин 2021 г. РАБОЧАЯ ПРОГРАММА

дисциплины

#### Б1.0.37 Программирование станков с числовым программным управлением

Квалификация: бакалавр

Форма обучения: очная, заочная

Направление подготовки: 15.03.05 Конструкторско-технологическое обеспечение машиностроительных производств

Профиль подготовки:

Технологии, оборудование и автоматизация машиностроительных производств

Набережные Челны 2021 г.

Рабочая программа дисциплины разработана в соответствии с требованиями ФГОС B<sub>O</sub> направлению  $\overline{10}$ подготовки 15.03.05 Конструкторско - технологическое обеспечение машиностроительных производств, утвержденного приказом Министерства образования и науки Российской Федерации от 17 августа 2020 г. № 1044 и в соответствии с учебным планом направления 15.03.05 Конструкторско - технологическое обеспечение машиностроительных производств, утвержденным Ученым советом КНИТУ-КАИ 29 марта 2021г. № 3.

Разработчик:

Балабанов Игорь Петрович, к.т.н., доцент

 $(no\text{d}nucb)$ 

Рабочая программа утверждена на заседании кафедры **KTMII** от 20 мая 2021, протокол № 10. Заведующий кафедрой КТМП Савин И.А, к.т.н., доцент

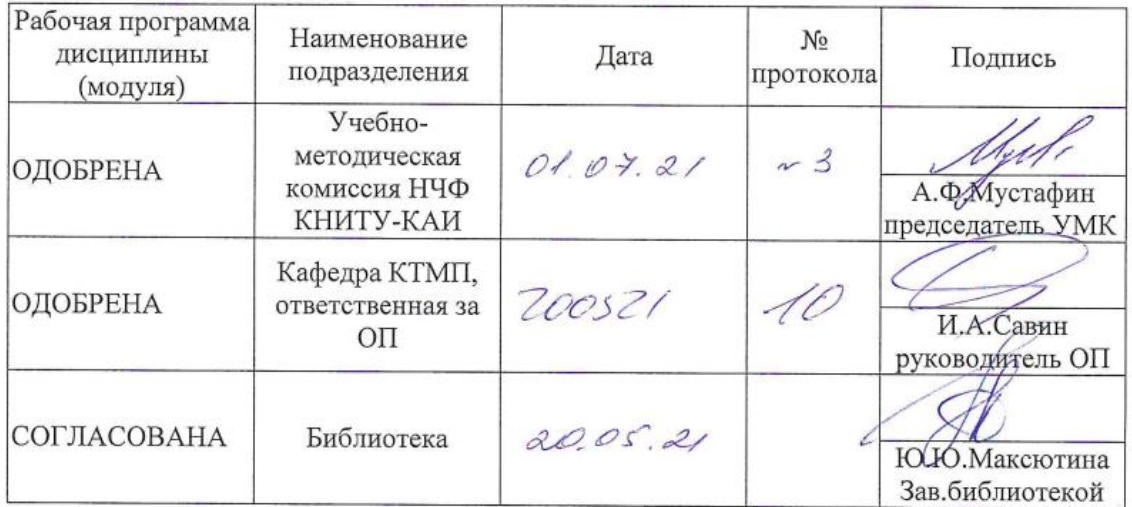

### **РАЗДЕЛ 1. ИСХОДНЫЕ ДАННЫЕ И КОНЕЧНЫЙ РЕЗУЛЬТАТ ОСВОЕНИЯ ДИСЦИПЛИНЫ**

#### **1.1 Цель изучения дисциплины**

Цель обучения, приобретаемые умения и навыки являются ключевыми в построении курса, определяющими его содержание, формы и методы учебной работы. Цель изучения дисциплины соотнесена с общими целями основной профессиональной образовательной программы (ОПОП ВО) по направлению. Целью является формирование навыков разработки технологии обработки на станках с числовым программным управлением, формирование знаний основ функционирования систем с числовым программным управлением, и формирование умений разрабатывать управляющие программы для оборудования с программным управлением.

#### **1.2 Задачи дисциплины**

Основными задачами дисциплины:

 формирование знаний об методах выбора и эффективного использования автоматизированного оборудования с числовым программным управлением для реализации технологических процессов;

 формирование умения использовать современные программные продукты для расчетов и реализации технологических процессов на автоматизированном оборудовании с числовым программным управлением;

 формирование навыков владения современными методами выбора и эффективного использования автоматизированного оборудования с числовым программным управлением¸ алгоритмов и методов расчетов параметров для реализации технологических процессов знать: определения и содержание современных методов выбора и эффективного использования автоматизированного оборудования¸ алгоритмов и программ выбора и расчетов параметров для реализации технологических процессов

#### **1.3 Место дисциплины в структуре ОП ВО**

Данная учебная Дисциплина относится к обязательной части Блока 1. Дисциплины (модули) образовательной программы направления 15.03.05 Конструкторскотехнологическое обеспечение машиностроительных производств.

#### **1.4 Объем дисциплины (с указанием трудоемкости всех видов учебной работы)**

Объем дисциплины в зачетных единицах с указанием количества академических часов, выделенных на контактную работу обучающихся с преподавателем (по видам учебных занятий) и на самостоятельную работу обучающихся представлены в таблице 1.1

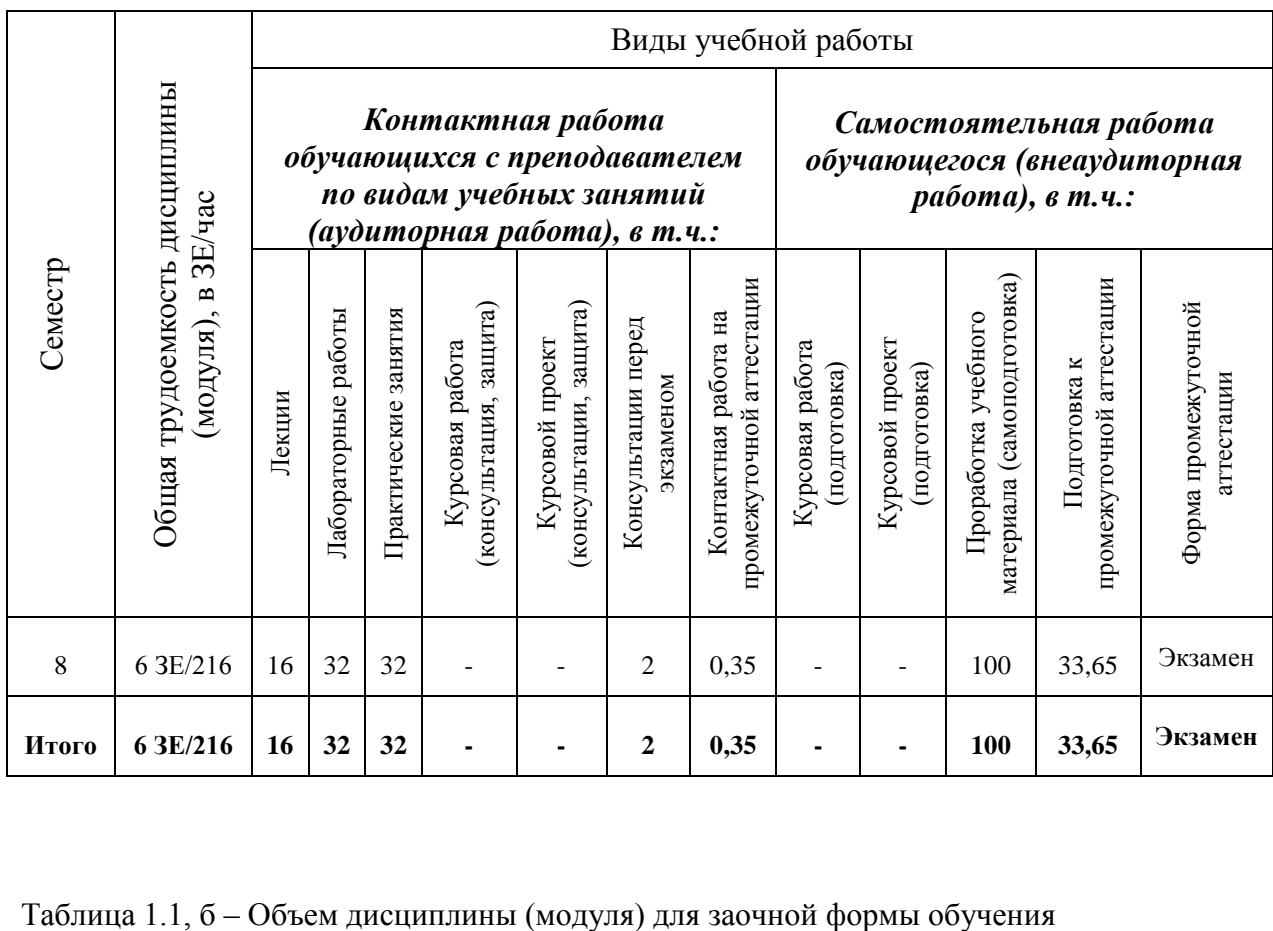

Таблица 1.1, *а* – Объем дисциплины (модуля) для очной формы обучения

|                             |                                                                     |                                                                                                    |                        |                         |                                           |                                          |                                 |                                                  | Виды учебной работы                                                       |                                |                                                   |                                             |                                   |
|-----------------------------|---------------------------------------------------------------------|----------------------------------------------------------------------------------------------------|------------------------|-------------------------|-------------------------------------------|------------------------------------------|---------------------------------|--------------------------------------------------|---------------------------------------------------------------------------|--------------------------------|---------------------------------------------------|---------------------------------------------|-----------------------------------|
| Семестр                     | Общая трудоемкость дисциплины<br>ЗЕ/час<br>$\mathbf{p}$<br>модуля), | Контактная работа<br>обучающихся с преподавателем<br>по видам учебных занятий<br>(аудиторная работа), в т.ч.: |                        |                         |                                           |                                          |                                 |                                                  | Самостоятельная работа<br>обучающегося (внеаудиторная<br>работа), в т.ч.: |                                |                                                   |                                             |                                   |
|                             |                                                                     | Лекции                                                                                                    | работы<br>Лабораторные | занятия<br>Практические | (консультация, защита)<br>Курсовая работа | консультации, защита)<br>Курсовой проект | Консультации перед<br>экзаменом | промежуточной аттестации<br>Контактная работа на | Курсовая работа<br>(подготовка)                                           | Курсовой проект<br>подготовка) | материала (самоподготовка)<br>Проработка учебного | аттестации<br>Подготовка к<br>промежуточной | Форма промежуточной<br>аттестации |
| 5 курс,<br>летняя<br>сессия | 6 3E/216                                                            | 8                                                                                                    | 16                     | $\overline{4}$          |                                           |                                          | $\overline{2}$                  | 0,35                                             |                                                                           |                                | 176,65                                            | 9                                           | Экзамен                           |
| Итого                       | 6 3E/216                                                            | 8                                                                                                    | 16                     | 4                       |                                           |                                          | 2                               | 0,35                                             |                                                                           |                                | 176,65                                            | 9                                           | Экзамен                           |

# 1.5. Планируемые результаты обучения

Процесс изучения дисциплины направлен на формирование компетенций, представленных в таблице 1.2.

Таблица 1.2 - Формируемые компетенции

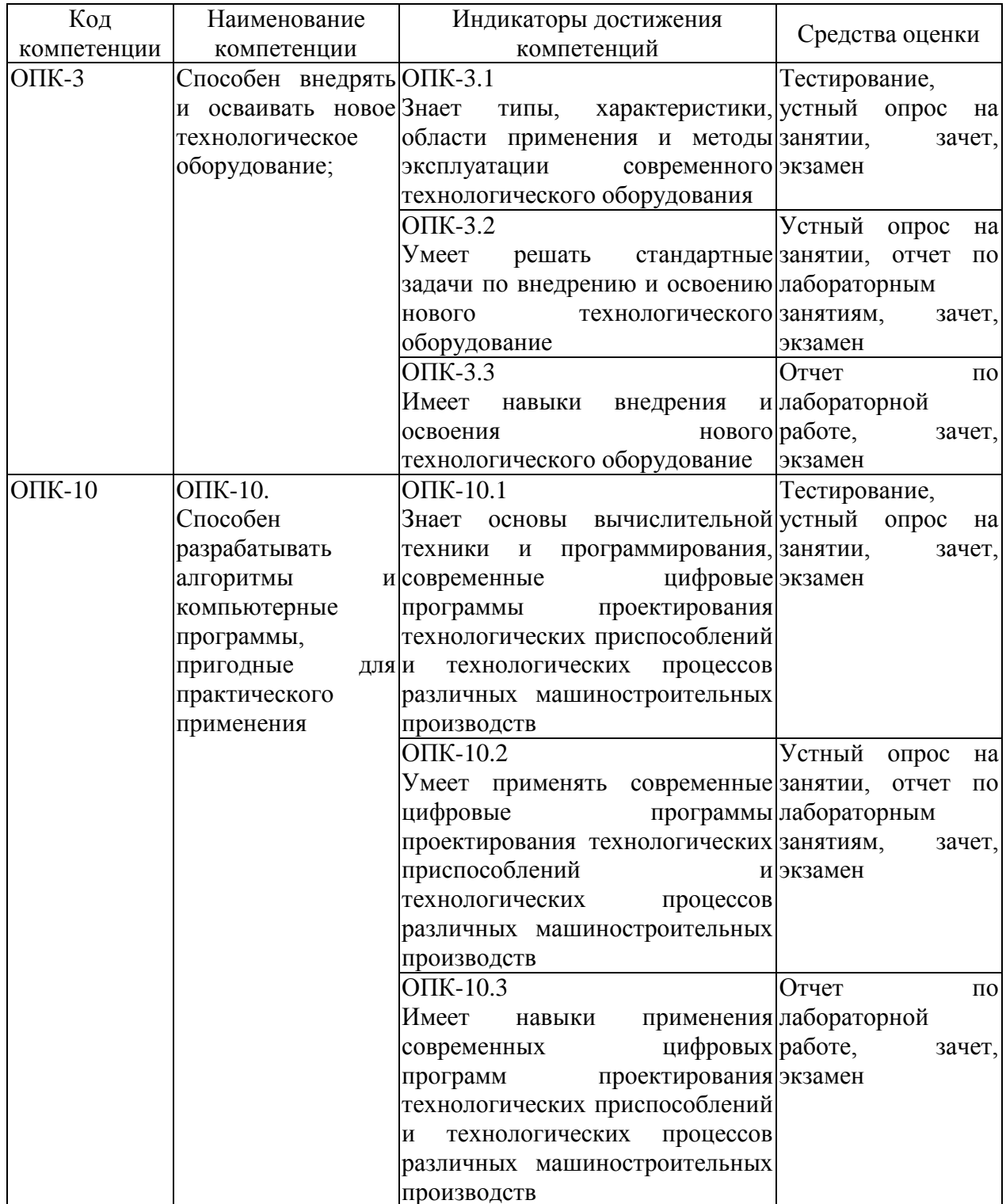

#### **РАЗДЕЛ 2 СОДЕРЖАНИЕ ДИСЦИПЛИНЫ**

#### **2.1 Структура дисциплины (модуля)**

Содержание дисциплины, структурированное по темам (разделам), с указанием отведенного на них количества академических часов и видов учебных занятий приведены в таблице 2.1.

#### Таблица 2.1 – Разделы дисциплины и виды занятий

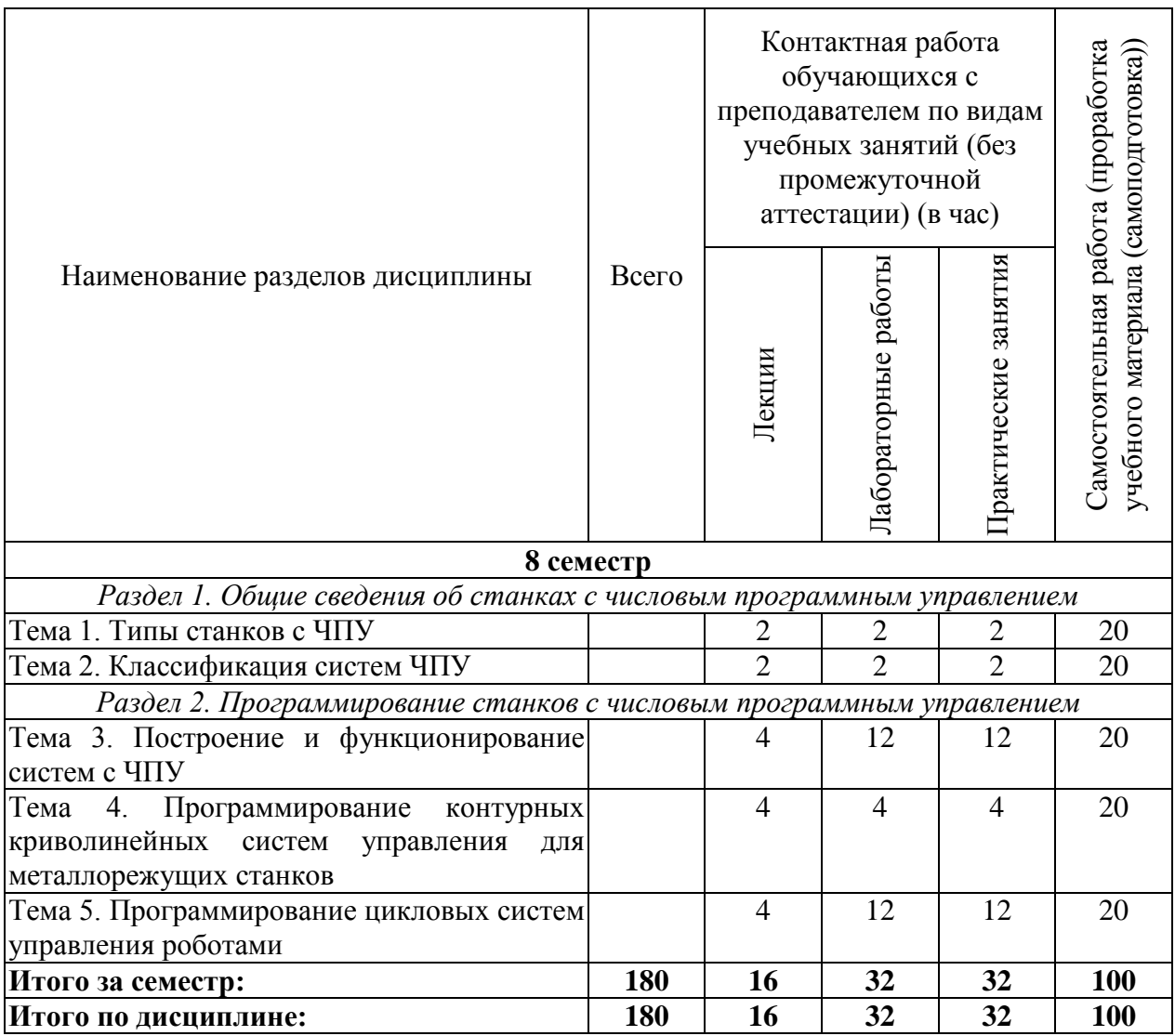

#### **2.2 Содержание дисциплины**

#### **Раздел 1. Общие сведения об станках с числовым программным управлением Тема 1. Типы станков с ЧПУ**

Типы станков с ЧПУ. Цикловое программное управление. Числовое программное управление.

## **Тема 2. Классификация систем ЧПУ.**

Типы станков с ЧПУ.

Классификация систем ЧПУ. Классификация станков с ЧПУ. Классификация роботов с ЧПУ.

#### **Раздел 2. Программирование станков с ЧПУ**

#### **Тема 3. Построение и функционирование систем с ЧПУ.**

Структура и хронология развития систем ЧПУ. Представление информации в системах ЧПУ. Алгоритмы управления. Измерительные преобразователи перемещении. Приводы подвижных органов оборудования с программным управлением. Устройства автоматической смены инструмента. Пульты управления.

#### **Тема 4. Программирование контурных криволинейных систем управления для металлорежущих станков.**

Общие сведения о составлении управляющих программ металлообработки. Задание геометрической информации. Задание технологической информации. Правила записи информации в управляющей программе. Разработка управляющих программ фрезерной обработки. Разработка управляющих программ токарной обработки.

#### **Тема 5. Программирование цикловых систем управления роботами.**

Особенности устройств циклового программном управления, их применения и программирования. Программирование на языке мнемонических команд. Программирование на языке логических команд.

#### **3 ОЦЕНОЧНЫЕ МАТЕРИАЛЫ И МЕТОДИЧЕСКИЕ РЕКОМЕНДАЦИИ ПО ОСВОЕНИЮ ДИСЦИПЛИНЫ**

#### **3.1 Содержание оценочных средств и их соответствие запланированным результатам обучения**

Текущий контроль успеваемости обеспечивает оценивание хода освоения дисциплины (модуля). Содержание оценочных материалов текущего контроля представлено в таблице 3.1.

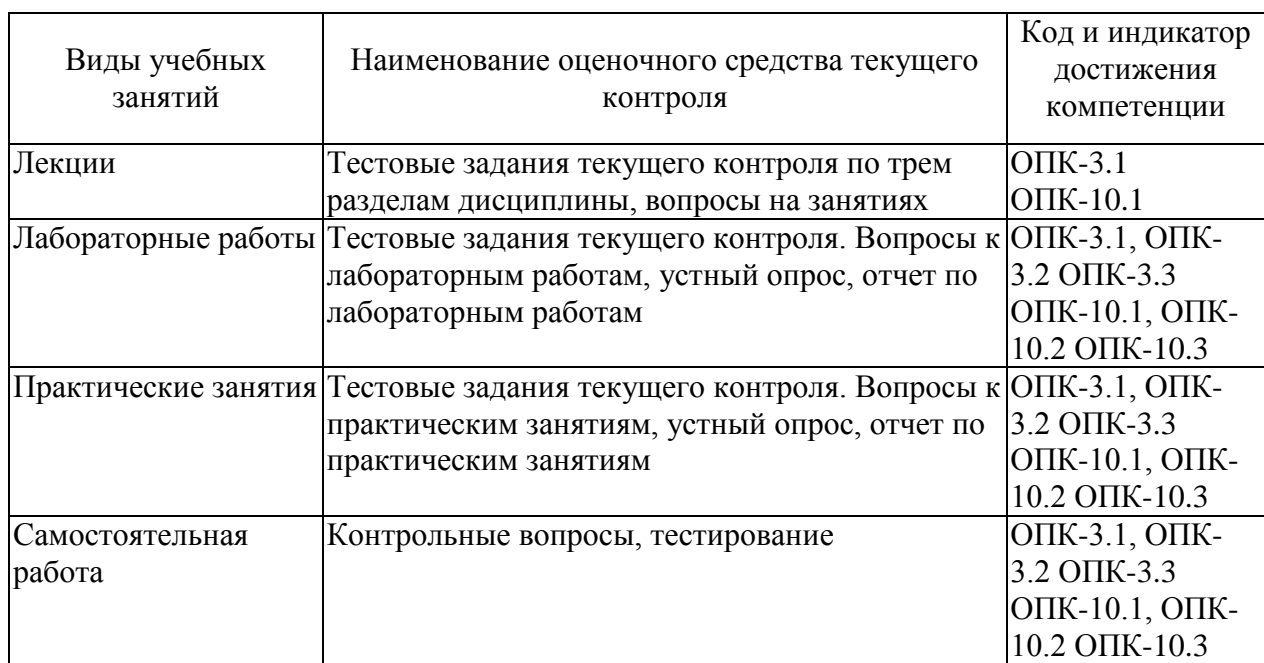

Таблица 3.1 – Оценочные материалы текущего контроля

Типовые контрольные задания или иные материалы, необходимые для оценки знаний, умений, навыков и (или) опыта деятельности, характеризующие процесс формирования компетенций в ходе освоения образовательной программы.

Примеры тестовых заданий текущего контроля:

1. В обозначениях моделей станков с программным управлением добавляют букву? *Выберите один правильный ответ.*

- 1) А;
- $2)$   $\Phi$ ;
- 3) В;
- 4) Ч.

2. Системы ЧПУ, характеризующиеся наличием одного потока информации называются? *Выберите один правильный ответ.*

- 1) замкнутыми;
- 2) адаптивными;
- 3) разомкнутыми;
- 4) неадаптивными.

3. Какие станки, предназначенные для обработки плоских и пространственных корпусных деталей? *Выберите один правильный ответ.*

- 1) фрезерные станки с ЧПУ;
- 2) токарные станки с ЧПУ;
- 3) сверлильно-расточные станки с ЧПУ;
- 4) шлифовальные станки с ЧПУ.

4. Положительным направление оси Z станка с ЧПУ всегда являются движения, при которых… *Выберите один правильный ответ.*

- 1) инструмент и заготовка взаимно приближаются;
- 2) оба ответа правильные;
- 3) инструмент и заготовка взаимно удаляются;
- 4) ни один вариант не правильный.
- 5. Как называется способ программирования, при котором координаты точек

отсчитываются от постоянного начала координат? *Выберите один правильный ответ.*

- 1) относительным;
- 2) абсолютным;
- 3) постоянным;
- 4) непостоянным.
- 6. Коды с адресом G называются? *Выберите один правильный ответ.*
	- 1) основными;
	- 2) вспомогательными;
	- 3) подготовительными;
	- 4) главными.

7. Коды, действующие только в том кадре, в котором они находятся, называются? *Выберите один правильный ответ.*

- 1) модальными;
- 2) непостоянными;
- 3) немодальными;
- 4) постоянными.

8. Какая функциональная группа кодов отвечает за перемещение? *Выберите один правильный ответ.*

- 1) G17, G18, G19;
- 2) G00, G01, G02, G03;
- 3) G20, G21;
- 4) G54-G59.

9. Определите вспомогательные код которым программируется конец программы, перевод курсора в начало программы? *Выберите один правильный ответ.*

- 1) М02;
- 2) М00;
- 3) М30;
- 4) М01.

10. Определите вспомогательный код которым можно остановить вращение шпинделя? *Выберите один правильный ответ.*

- 1) М03;
- 2) М04;
- 3) М05;
- 4) М06.

Вопросы к практическим работам приведены в методических указаниях по выполнению соответствующих практических работ.

Вопросы к лабораторным работам приведены в методических указаниях по выполнению соответствующих лабораторных работ.

#### **Типовая практическая работа**

Цель работы: формирование способности по внедрению, подбору и освоению систем технологического оборудования с применением ЧПУ.

Задача: Формирование навыков и умений по подбору и освоению систем технологического оборудования с применением ЧПУ.

Порядок выполнения работы:

- 1. Изучить материал и составить конспект на тему "Классификация систем с ЧПУ"
- 2. Рекомендуемые источники:
	- a. Страница 28. Металлорежущие станки с ЧПУ : учеб. пособие / В.Б. Мещерякова, В.С. Стародубов. — М. : ИНФРА-М, 2018. — 336 с. — (Высшее образование: Бакалавриат). — www.dx.doi.org/10.12737/5721. - Режим доступа: http://znanium.com/catalog/product/946956
	- b. Страница 6. Металлообрабатывающие станки : учебник / Л.И. Вереина. — М. : ИНФРА-М, 2016. — 440 с. — (Высшее образование: Бакалавриат). — www.dx.doi.org/10.12737/14542. - Режим доступа: http://znanium.com/catalog/product/701959
	- c. Сайт delta-grup.ru http://delta-grup.ru/bibliot/4/53.htm
	- d. Звонцов, И.Ф. Подготовка управляющих программ для оборудования с ЧПУ. Кн. 1: учебное пособие [Электронный ресурс] : учеб. пособие / И.Ф. Звонцов, К.М. Иванов, П.П. Серебреницкий. — Электрон. дан. — Санкт-Петербург : БГТУ "Военмех" им. Д.Ф. Устинова, 2016. — 254 с. — Режим доступа: https://e.lanbook.com/book/98209.
	- e. Ловыгин, А.А. Современный станок с ЧПУ и CAD/CAM-система [Электронный ресурс] / А.А. Ловыгин, Л.В. Теверовский. — Электрон. дан. — Москва : ДМК Пресс, 2015. — 280 с. — Режим доступа: https://e.lanbook.com/book/82824
- 3. Раскрыть темы:
- 4. Классификация систем с ЧПУ:
	- a. По числу потоков информации:
		- i. разомкнутые характеризуются наличием единственного потока информации, использованием шагового двигателя в механизмах их подач и отсутствием в устройстве датчика обратной связи;
		- ii. замкнутые характеризуются двумя информационными потоками;
		- iii. адаптивные характеризуются тремя потоками информации.
	- b. По уровню технических возможностей:
		- i. системы прямого управления несколькими станками с одной ЭВМ (DNC);
		- ii. системы, осуществляющие покадровое чтение перфоленты в течение протекания всего цикла обработки заготовок (NC);
		- iii. системы, оборудованные встроенной ЭВМ (CNC);
		- iv. системы, выполняющие однократное чтение информации со всей перфоленты перед обработкой одинаковых заготовок (SNC);
		- v. оперативные системы, программируемые посредством ручного набора на пульте управления (HNC).
	- c. По принципу используемого привода:
		- i. регулируемая система;
		- ii. шаговая система;
- iii. следящая система;
- iv. ступенчатая система.
- d. По способу ввода управляющих программ:
	- i. оперативные системы программу подготавливают и редактируют на станке в процессе обработки первой заготовки из партии;
	- ii. системы, управляющие программы которых готовятся без привязки к месту последующей обработки детали.
- e. По принципу задания управляющей программы:
	- i. системы с вводом информации в приращениях от ЭВМ;
	- ii. системы с вводом информации в декорированном виде.
- f. По числу координат, над которыми производится одновременное управление.

Полный комплект контрольных заданий или иных материалов, необходимых для оценивания результатов обучения по дисциплине (модулю), практике хранится на кафедреразработчике в бумажном или электронном виде.

Примеры вопросов для подготовки к практическим занятиям

- 1. Последовательность выбора электродвигателя подачи в станках с ЧПУ. График динамического момента.
- 2. Расчет точности позиционирования рабочего органа.
- 3. Элементы следящего привода. Структурная схема. Назначение вращающегося трансформатора.
- 4. Конструкция индукционных датчиков положения рабочих органов станков с ЧПУ.
- 5. Цифровые датчики линейных перемещений в станках с ЧПУ.
- 6. Управление станками. Виды сигналов управления. Принцип замкнутой и разомкнутой систем управления.
- 7. Назовите типы преобразователей неэлектрических величин в электрически

Примеры вопросов для самоподготовки:

- 1. Тензочувствительные и термочувствительные датчики и схемы их включения в измерительные цепи.
- 2. Сущность числового программного управления. Структура станков с ЧПУ.
- 3. Приведите структурную схему преобразователя аналогового сигнала в цифровой. Назначение операционных усилителей.
- 4. Системы координат станков с ЧПУ.
- 5. Кодирование исходной информации. Типы кодов. Переработка размеров чертежа детали.

#### **Типовая лабораторная работа**

Цель работы: формирование способности по внедрению, подбору и освоению систем технологического оборудования с применением ЧПУ, а также способности разрабатывать и применять современные цифровые программы проектирования технологических приспособлений и технологических процессов различных машиностроительных производств

Задача: Разработать управляющую программу для станка с ЧПУ в системе CNС кодирования.

Порядок выполнения работы:

- 1. Изучить лекционный материал "Лекции к теме 4. Программирование контурных криволинейных систем управления для металлорежущих станков".
- 2. Выполнить практическую работу №9 Проектирование схем технологических наладок (2 часа).
	- a. Защитить практическую работу (получить подпись преподавателя).
	- b. Выслать скан-копии практической работы на проверку (формат JPG) в BlackBoard.
- 3. Выполнить лабораторную работу №10. Разработка управляющей программы для станка с ЧПУ в системе CNС кодирования (2 часа)
	- a. Защитить лабораторную работу (получить подпись преподавателя).
	- b. Выслать скан-копии лабораторной работы на проверку (формат JPG) в BlackBoard.
- 4. Ответить на вопросы для самоконтроля к теме 4. Программирование контурных криволинейных систем управления для металлорежущих станков
- 5. Основная литература указана в заданиях к работам.
- 6. Рекомендуемая литература (изучить главы, соответствующие текущей теме)
	- a. Звонцов, И.Ф. Подготовка управляющих программ для оборудования с ЧПУ. Кн. 1: учебное пособие [Электронный ресурс] : учеб. пособие / И.Ф. Звонцов, К.М. Иванов, П.П. Серебреницкий. — Электрон. дан. — Санкт-Петербург : БГТУ "Военмех" им. Д.Ф. Устинова, 2016. — 254 с. — Режим доступа: https://e.lanbook.com/book/98209.
	- b. Ловыгин, А.А. Современный станок с ЧПУ и CAD/CAM-система [Электронный ресурс] / А.А. Ловыгин, Л.В. Теверовский. — Электрон. дан. — Москва : ДМК Пресс, 2015. — 280 с. —Режим доступа: https://e.lanbook.com/book/82824.
	- c. Металлообрабатывающие станки : учебник / Л.И. Вереина. М. : ИНФРА-М, 2016. — 440 с. — (Высшее образование: Бакалавриат). — www.dx.doi.org/10.12737/14542. - Режим доступа: http://znanium.com/catalog/product/701959
- 7. Просмотр видеоресурсов к теме носит рекомендательный характер и никак не контролируется преподавателем.
- 8. Видеоресурсы расширяют область понимания систем с чпу и облегчают выполнение практической работы

#### **3.2 Содержание оценочных материалов промежуточной аттестации**

Промежуточная аттестация обеспечивает оценивание окончательных результатов обучения по дисциплине.

Для оценки степени сформированности компетенций используются оценочные материалы, включающие тестовые задания и контрольные (экзаменационные) вопросы.

Тестовые задания представляют собой совокупность тестовых вопросов текущего контроля по числу текущих аттестаций.

Примеры экзаменационных вопросов:

- 1. Классификация систем программного управления.
- 2. Элементы траектории движения инструмента.
- 3. Расчётно-технологическая карта (РТК) и её содержание.
- 4. Условные обозначения, применяемые при оформлении РТК.
- 5. Общие сведения о кодировании управляющих программ (УП).
- 6. Международный код ИСО 7 бит. Общие сведения.
- 7. Международный код ИСО 7 бит. Структура управляющей программы.
- 8. Международный код ИСО 7 бит. Структура кадра.
- 9. Международный код ИСО 7 бит. Структура слова.
- 10. Этапы проектирования операций обработки отверстий.
- 11. Методика программирования сверлильных операций.

#### **3.3 Оценка успеваемости обучающихся**

Текущий контроль успеваемости и промежуточная аттестация по дисциплине (модулю) осуществляется в соответствии с балльно-рейтинговой системой по 100 балльной шкале. Балльные оценки для контрольных мероприятий представлены в таблице 3.2, Пересчет суммы баллов в традиционную оценку представлен в таблице 3.3.

| Наименование<br>контрольного<br>мероприятия | Максимальный<br>балл на первую<br>аттестацию | Максимальный<br>балл за вторую<br>аттестацию | Максимальный<br>балл за третью<br>аттестацию | Всего за<br>семестр |  |  |
|---------------------------------------------|----------------------------------------------|----------------------------------------------|----------------------------------------------|---------------------|--|--|
| 8 семестр                                   |                                              |                                              |                                              |                     |  |  |
| Тестирование                                | 10                                           | 10                                           | 10                                           | 30                  |  |  |
| Устный опрос на                             |                                              | 2                                            | $\overline{2}$                               |                     |  |  |
| занятии                                     |                                              |                                              |                                              |                     |  |  |
| Отчет по                                    | 5                                            | 5                                            | 5                                            | 15                  |  |  |
| практической работе                         |                                              |                                              |                                              |                     |  |  |
| Итого (максимум за                          | 16                                           | 17                                           | 17                                           | 50                  |  |  |
| период)                                     |                                              |                                              |                                              |                     |  |  |
| экзамен                                     |                                              |                                              |                                              | 50                  |  |  |
| Итого                                       |                                              |                                              |                                              | <b>100</b>          |  |  |

Таблица 3.2 – Бальные оценки для контрольных мероприятий

Таблица 3.4. Шкала оценки на промежуточной аттестации

| Выражение в баллах | Словесное выражение | Словесное выражение                             |  |  |
|--------------------|---------------------|-------------------------------------------------|--|--|
|                    |                     | при форме промежуточной при форме промежуточной |  |  |
|                    | аттестации - зачет  | аттестации - экзамен                            |  |  |
| от 86 до 100       | Зачтено             | Отлично                                         |  |  |
| от 71 до 85        | Зачтено             | Хорошо                                          |  |  |
| от 51 до 70        | Зачтено             | Удовлетворительно                               |  |  |
| до 51              | Не зачтено          | Не удовлетворительно                            |  |  |

#### **4 ОБЕСПЕЧЕНИЕ ДИСЦИПЛИНЫ (МОДУЛЯ)**

#### **4.1 Учебно-методическое и информационное обеспечение дисциплины**

#### **4.1.1 Основная литература**

1. Звонцов, И.Ф. Подготовка управляющих программ для оборудования с ЧПУ. Кн. 1: учебное пособие [Электронный ресурс] : учеб. пособие / И.Ф. Звонцов, К.М. Иванов, П.П. Серебреницкий. — Электрон. дан. — Санкт-Петербург : БГТУ "Военмех" им. Д.Ф. Устинова, 2016. — 254 с. — Режим доступа: https://e.lanbook.com/book/98209.

2. Ловыгин, А.А. Современный станок с ЧПУ и CAD/CAM-система [Электронный ресурс] / А.А. Ловыгин, Л.В. Теверовский. — Электрон. дан. — Москва : ДМК Пресс, 2015. — 280 с. — Режим доступа: https://e.lanbook.com/book/82824.

3. Металлообрабатывающие станки : учебник / Л.И. Вереина. — М. : ИНФРА-М, 2016. — 440 с. — (Высшее образование: Бакалавриат). — www.dx.doi.org/10.12737/14542. - Режим доступа: http://znanium.com/catalog/product/701959

#### **4.1.2 Дополнительная литература**

4. Металлообрабатывающие станки и оборудование машиностроительных производств: учебное пособие/А.О.Харченко - М.: Вузовский учебник, НИЦ ИНФРА-М, 2015. - 260 с.: 70x100 1/16 (Переплёт 7БЦ) ISBN 978-5-9558-0426-2 - Режим доступа: http://znanium.com/catalog/product/502151

5. Металлорежущие станки с ЧПУ : учеб. пособие / В.Б. Мещерякова, В.С. Стародубов. — М. : ИНФРА-М, 2018. — 336 с. — (Высшее образование: Бакалавриат). www.dx.doi.org/10.12737/5721. - Режим доступа: http://znanium.com/catalog/product/946956

6. Конструкции и наладка токарных станков : учеб. пособие / Л.И. Вереина, М.М. Краснов ; под общ. ред. Л.И. Вереиной. — М. : ИНФРА-М, 2017. — 480 с. — (Высшее образование: Бакалавриат). — www.dx.doi.org/10.12737/25066. - Режим доступа: http://znanium.com/catalog/product/763319

#### **4.1.3 Методическая литература к выполнению практических и лабораторных работ**

Методические рекомендации по изучению дисциплины Blackboard Learn https://bb.kai.ru:8443/webapps/blackboard/content/listContentEditable.jsp?content\_id=\_281753 1&course\_id=\_13932\_1&content\_id=\_281753\_1

#### **4.1.4 Перечень информационных технологий, используемых при осуществлении образовательного процесса по дисциплине (модулю)**

Организовано взаимодействие обучающегося и преподавателя с использованием электронной информационно-образовательной среды КНИТУ-КАИ.

1. Балабанов И.П. «Программирование станков с числовым программным управлением» [Электронный ресурс]: курс по направлению подготовки бакалавров 15.03.05 «Конструкторско-технологическое обеспечение машиностроительных производств» / КНИТУ-КАИ, Н.Челны, 2021 – Доступ по логину и паролю. URL: Методические рекомендации по изучению дисциплины Blackboard Learn https://bb.kai.ru:8443/webapps/blackboard/execute/content/blankPage?cmd=view&content\_id=\_ 281751\_1&course\_id=\_13932\_1&mode=reset

**4.1.5. Перечень ресурсов информационно-телекоммуникационной сети «Интернет», профессиональных баз данных, информационно-справочных систем, используемых при осуществлении образовательного процесса по дисциплине**.

1. Электронно-библиотечная система учебной и научной литературы. URL: [https://e.lanbook.com/.](https://e.lanbook.com/)

2. Электронно-библиотечная система учебной и научной литературы. URL: [http://ibooks.ru/.](http://ibooks.ru/)

3. Научно-техническая библиотека КНИТУ-КАИ. URL: [http://library.kai.ru/.](http://library.kai.ru/)

4. База данных для поиска инженерной информации и поддержки принятия инженерных решений «Knovel» издательства «Elsevier». URL: [www.knovel.com.](http://www.knovel.com/)

5. Информационная справочная система в области технического урегулирования «Техэксперт».

#### **4.2 Материально-техническое обеспечение дисциплины (модуля) и требуемое программное обеспечение**

Описание материально-технической базы и программного обеспечения, необходимого для осуществления образовательного процесса по дисциплине (модулю) приведено соответственно в таблицах 4.1 и 4.2.

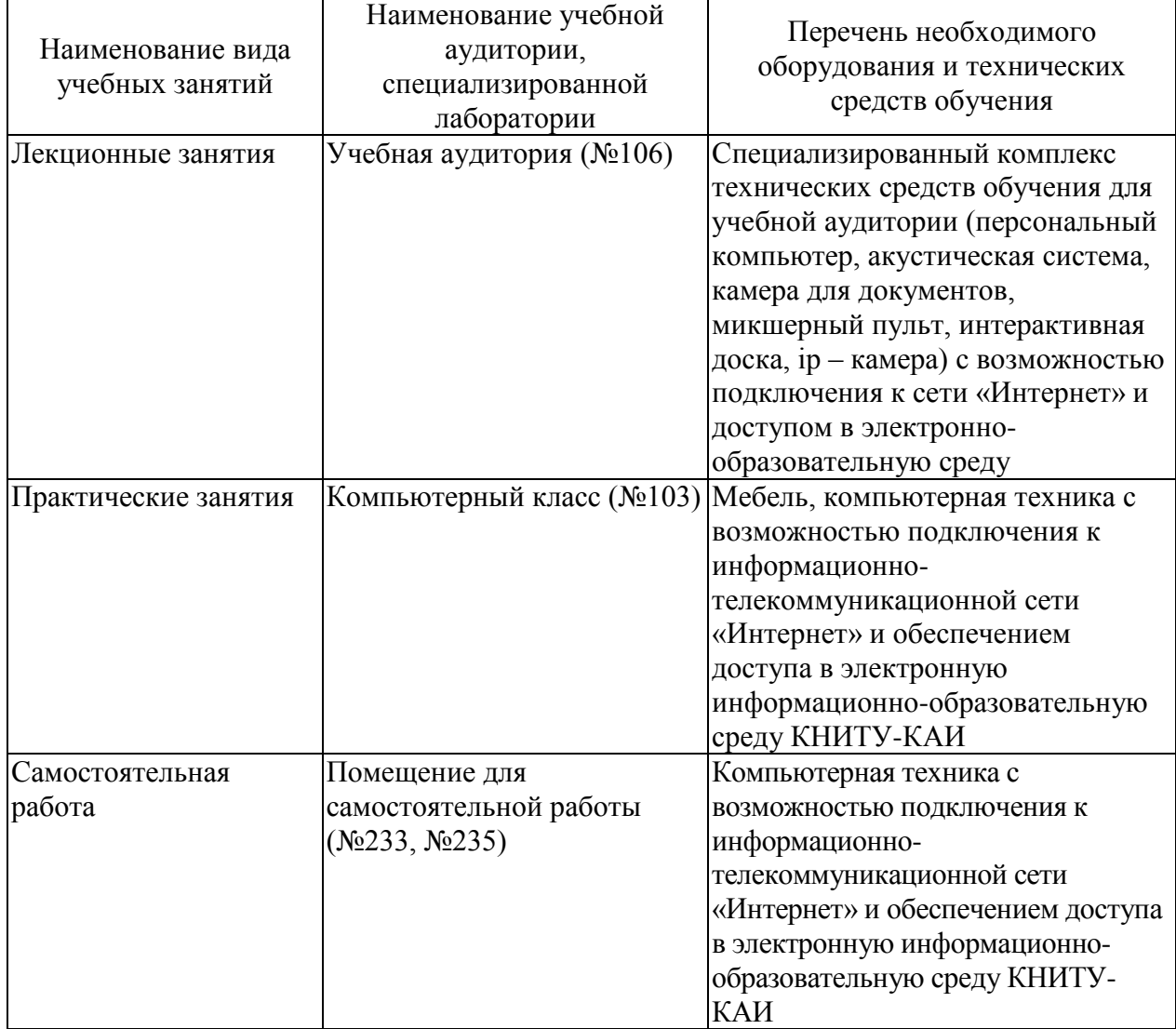

#### Таблица 4.1 – Материально-техническое обеспечение дисциплины (модуля)

Таблица 4.2 – Лицензионное и свободно распространяемое программное обеспечение, в том числе отечественного производства, используемое при осуществлении образовательного процесса по дисциплине

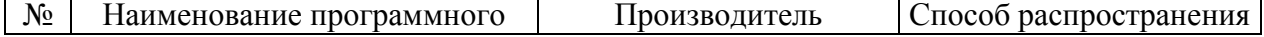

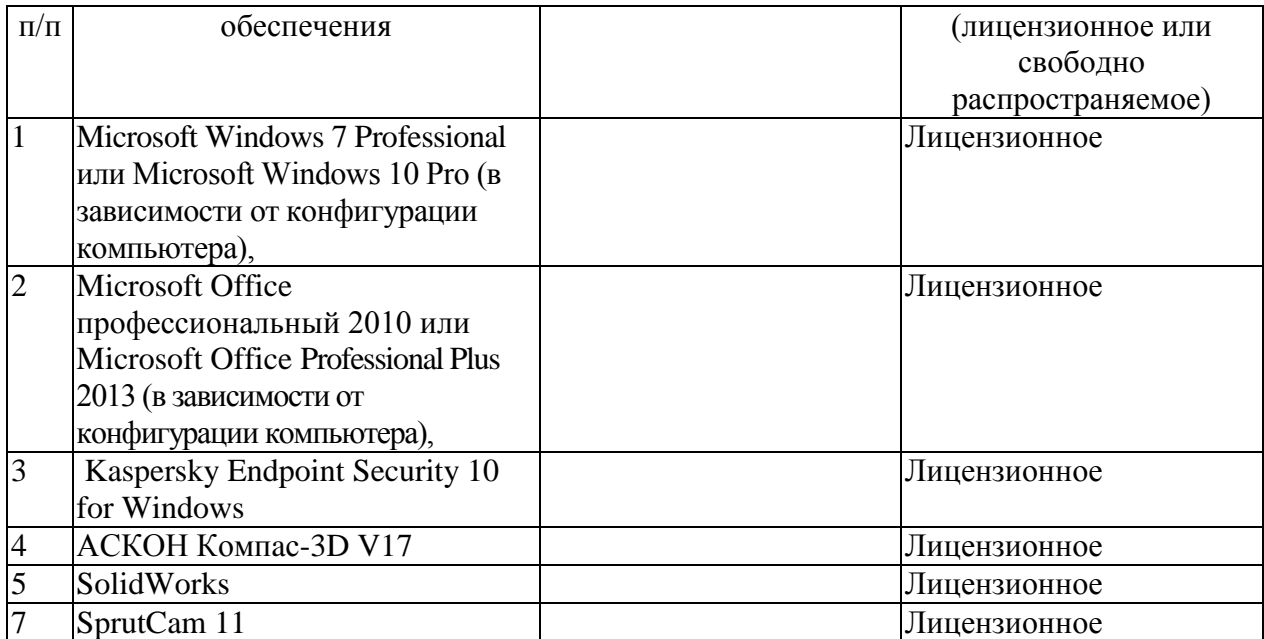

#### **5 ОСОБЕННОСТИ РЕАЛИЗАЦИИ ДИСЦИПЛИНЫ (МОДУЛЯ) ДЛЯ ЛИЦ С ОГРАНИЧЕННЫМИ ВОЗМОЖНОСТЯМИ ЗДОРОВЬЯ И ИНВАЛИДОВ**

Обучение по дисциплине (модулю) обучающихся с ограниченными возможностями здоровья и инвалидов осуществляется с учетом особенностей психофизического развития, индивидуальных возможностей и состояния здоровья таких обучающихся.

Обучение лиц с ограниченными возможностями здоровья и инвалидов организуется как совместно с другими обучающимися, так и в отдельных группах.

Для лиц с ограниченными возможностями здоровья и инвалидов предусмотрены дополнительные оценочные материалы, перечень которых указан в таблице 5.1.

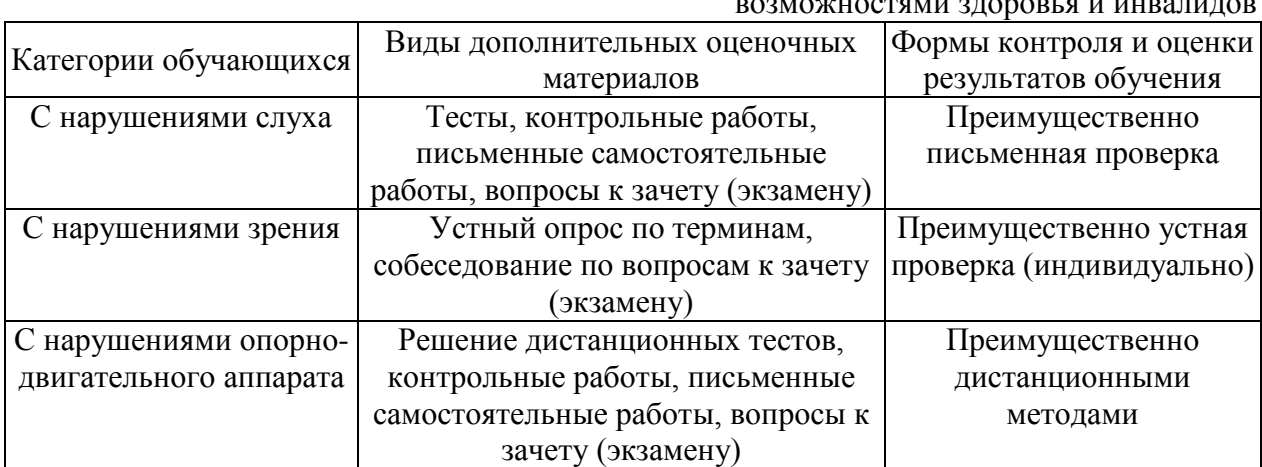

Таблица 5.1 – Дополнительные материалы оценивания для лиц с ограниченными возможностями здоровья и инвалидов

Для лиц с ограниченными возможностями здоровья и инвалидов предусматривается доступная форма предоставления заданий оценочных средств, например:

– в печатной форме;

– в печатной форме с увеличенным шрифтом;

– в форме электронного документа;

– методом чтения ассистентом задания вслух.

Лицам с ограниченными возможностями здоровья и инвалидам увеличивается время на подготовку ответов на контрольные вопросы. Для таких обучающихся предусматривается доступная форма предоставления ответов на задания, а именно:

- письменно на бумаге;
- набор ответов на компьютере;
- набор ответов с использованием услуг ассистента;
- представление ответов устно.

При необходимости для лиц с ограниченными возможностями здоровья и инвалидов процедура оценивания результатов обучения может проводиться в несколько этапов.

Учебно-методические материалы для самостоятельной и аудиторной работы обучающихся из числа лиц с ограниченными возможностями здоровья и инвалидов предоставляются в формах, адаптированных к ограничениям их здоровья и восприятия информации.

Освоение дисциплины (модуля) лицами с ограниченными возможностями здоровья и инвалидами осуществляется с использованием средств обучения общего и специального назначения.

При занятиях с обучающимися с нарушениями слуха предусмотрено использование звукоусиливающей аппаратуры, мультимедийных средств и других технических средств приема/передачи учебной информации в доступных формах, мобильной системы преподавания для обучающихся с инвалидностью. Учебная аудитория, в которой занимаются обучающиеся с нарушением слуха, оборудована компьютерной техникой, аудиотехникой, видеотехникой, электронной доской, мультимедийной системой.

При занятиях с обучающимися с нарушениями зрениями предусмотрено использование в лекционных и учебных аудиториях возможности просмотра удаленных объектов (например, текста на доске или слайда на экране) при помощи видеоувеличителей для комфортного просмотра.

При занятиях с обучающимися с нарушениями опорно-двигательного аппарата используются альтернативные устройства ввода информации и другие технические средства приема/передачи учебной информации в доступных формах, мобильной системы обучения для людей с инвалидностью.

# РАЗДЕЛ 6. ВНОСИМЫЕ ИЗМЕНЕНИЯ И УТВЕРЖДЕНИЯ. 6.1 Лист регистрации изменений, вносимых в рабочую программу дисципли-

ны.

№ страницы внесения из-Дата внесения изменений председатель УМК НЧФ<br>КНИТУ-КАИ зав. каф. реализующей «Согласовано» «Согласовано» дисциплину менений  $N_2$ Содержание изменений  $\Pi/\Pi$  $\overline{2}$  $\overline{1}$  $\overline{3}$  $\overline{4}$  $\overline{5}$  $\overline{6}$ eener uzuellement Breceuse  $-1$  $31.05. d2$ v/  $\overline{2}$ Bréconnais Marinen  $310523$ 0 Ú

Лист регистрации изменений

# 6.2 Лист утверждения рабочей программы дисциплины на учебный

6.2 Лист утверждения расстания.<br>Рабочая программа дисциплины утверждена на ведение учебного прогод десса в учебном году:

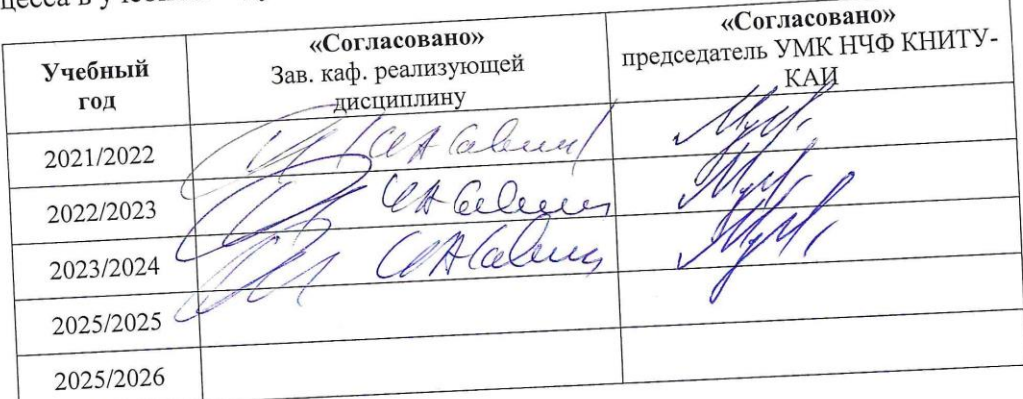